- A quick animation shows how to do the activity. *You can't click in this animation.*
- **Replay** button: plays the animation again.
- **Watch video** button: click to watch a clip from *Into the Book* that reviews the strategy.
- **Try it Yourself** button: click to begin the activity.
- *Black Rat Snake* is an informational text visualizing helps focus on concepts and remember details.
- *Cat Act* is a poem visualizing encourages deeper understanding and making personal connections with text.
- *Peer Gynt Suite* visualize from music rather than text.
- Read the passage, or click **Play** to listen as you read.
- **Pencil** and **spray paint**: choose a color, then draw.
- **Stamps:** click to place a shape, then change its color, shape or size.
- Use the **Spin**, **Flip**, **Shrink**, **Grow** and **Undo** buttons to change stamp shapes.
- **Clear** erases all drawing.

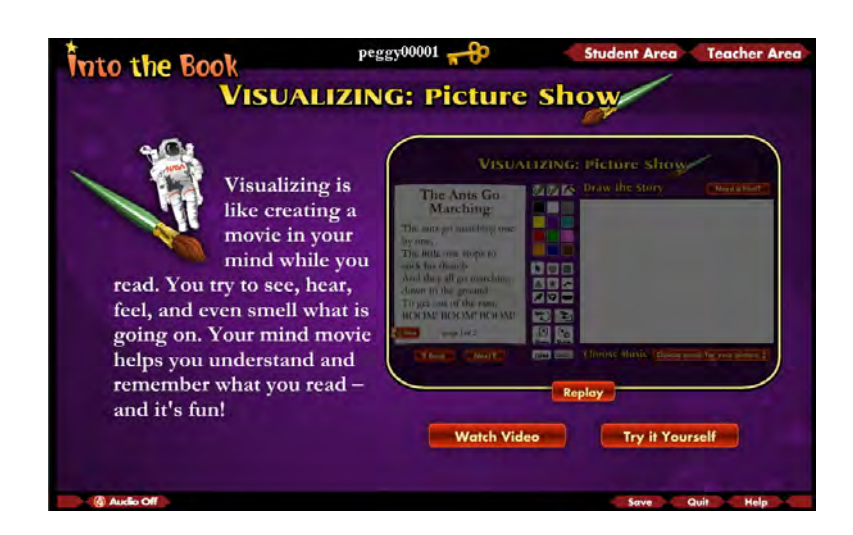

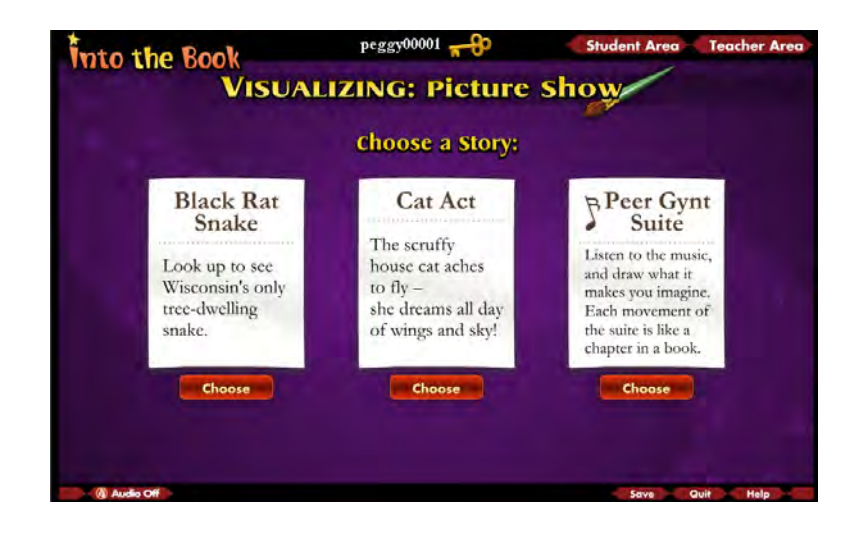

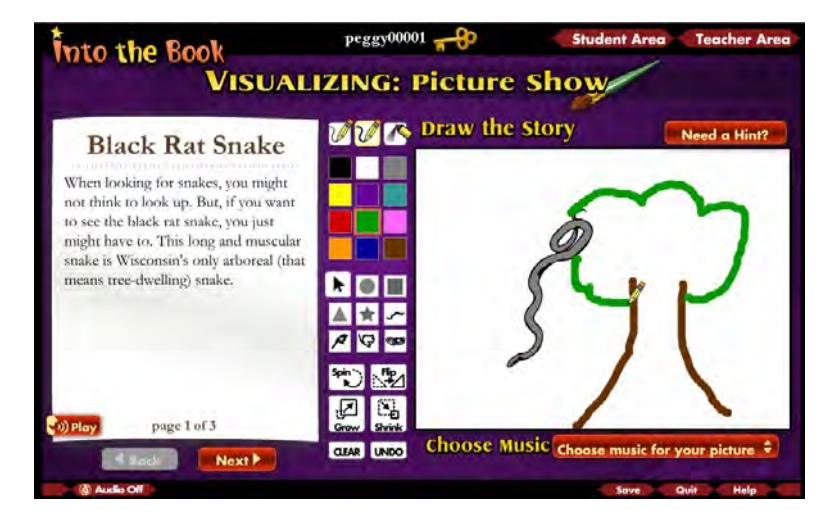

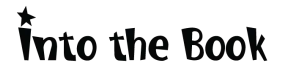

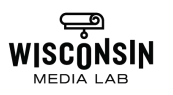

- Click **Choose music for your picture** to pick a music selection for this page of the picture show.
- Choose a different music selection for each page of the show.
- Ask students why they chose a particular music selection. Encourage students to use multiple senses when they visualize.
- The **Need a Hint** button provides prompts for students who are struggling.
- You could also use the **Need a Hint** questions for class discussion.
- Emphasize that it is your thinking that is important, rather than the artistic quality of the drawing.
- Click the **Next** button to go to the next page of the passage.
- Click the **Back** button to go back and change a previous page.
- *Black Rat Snake* and *Cat Act* have three screens each. *Peer Gynt* has five screens.
- The **Save** button saves unfinished pictures for future access.

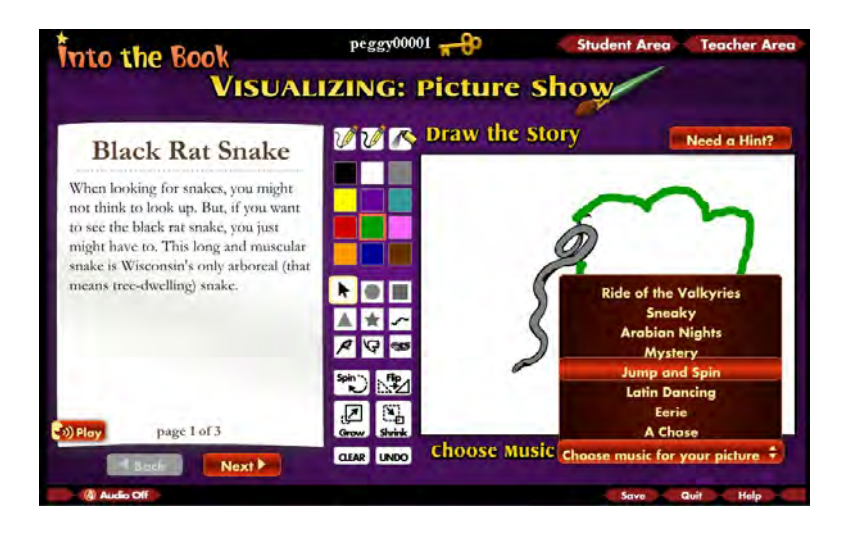

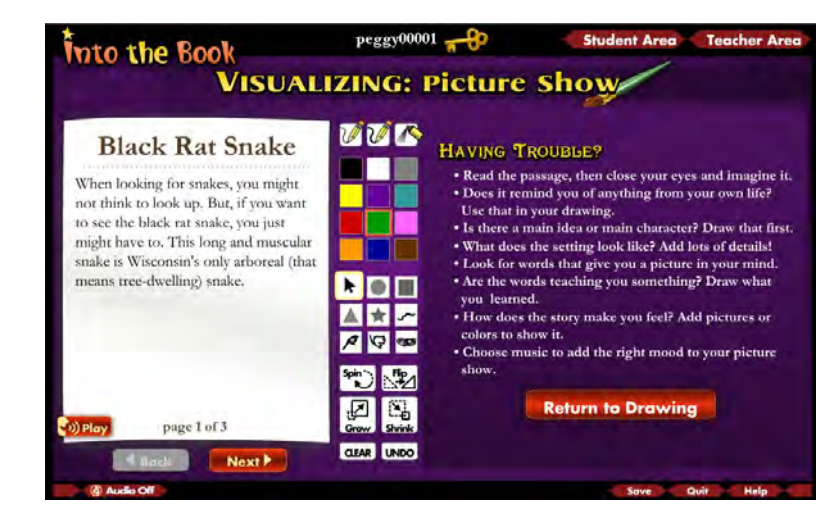

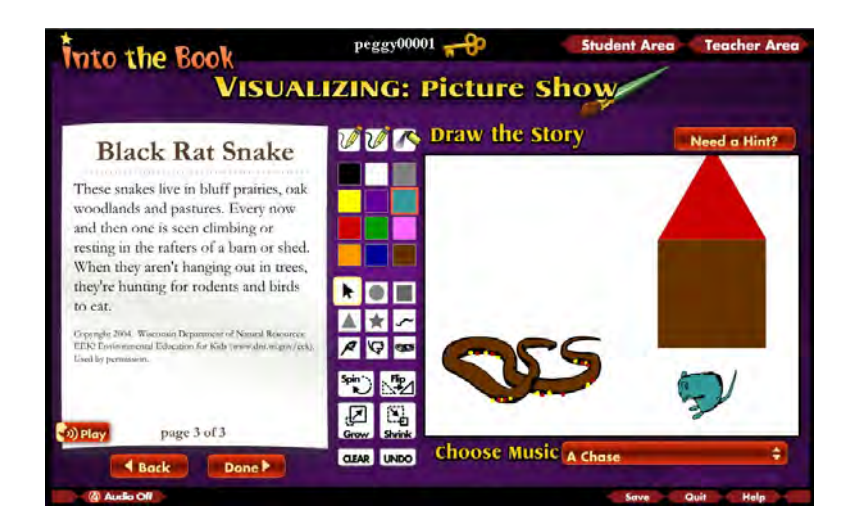

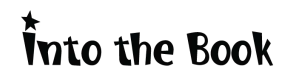

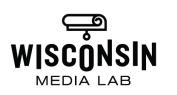

**Into the Book** 

- Watch and listen to the picture show.
- Students are asked to reflect on their picture show and on how visualizing helped them understand the text.
- Click **Yes, Make Changes** to revise the show or **No, Continue** to continue.
- $peggy00001 D$ Student Area Teacher Area nto the Book **VISUALIZING: Watch your Picture Show Black Rat Snake by Peggy** Think about your Picture Show before you continue: • Is there anything in the story you didn't understand? · Do your pictures help you understand? Do you want to change your **Picture Show?** Yes, Make Changes No, Continue Stop **Eack** Next !

 $peggy00001 - 3$ 

**VISUALIZING: Share your Picture Show** Black Rat Snake by Peggy

**Print your** 

Student Area Teacher Area

- Click **Print Your Picture Show** to print a page with the text and student illustrations.
- Be sure to print the Picture Show before making another. Only the most recent one will be saved.
- Click **Done With Activity** to continue.
- **E-mail Your Picture Show**: sends a link which will allow you to view the show with music on a Web page.\*
- **Listen to Visualizing Song**
- **Print Your Bookmark**: prints a visualizing bookmark.
- **Make Another Picture Show:** choose a different story to make a new show.

Into the Book

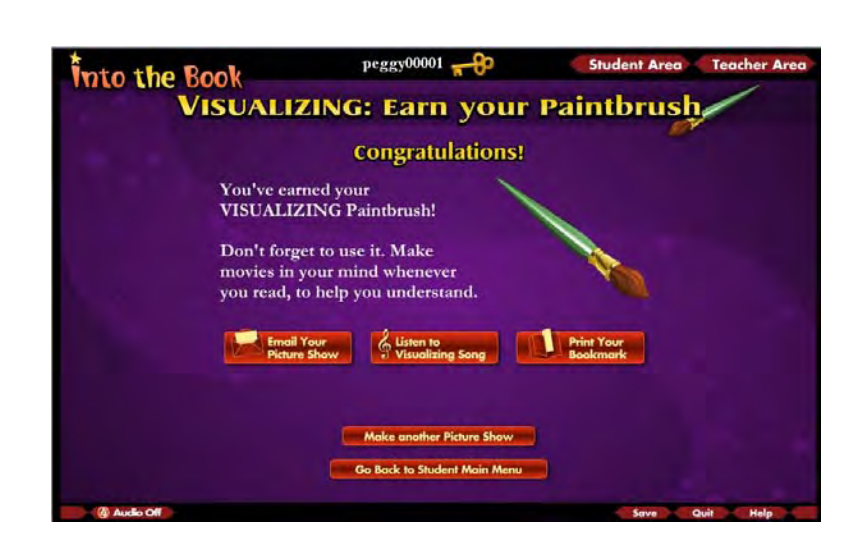

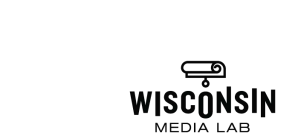

- In *Peer Gynt Suite*, try visualizing to music.
- This activity is designed to link literacy and the arts. Practicing strategies across the curriculum in this way may strengthen reading skills and benefit students with different abilities and interests.
- Consider working with your music teacher.
- Symphonic music is composed expressly to create a visual image, which makes it appropriate for a visualizing activity.
- The title and a brief explanation of each movement are on the left.
- Explain that students should visualize based on the music, not on the explanatory text. The text just tells what the composer was thinking when he wrote the music.

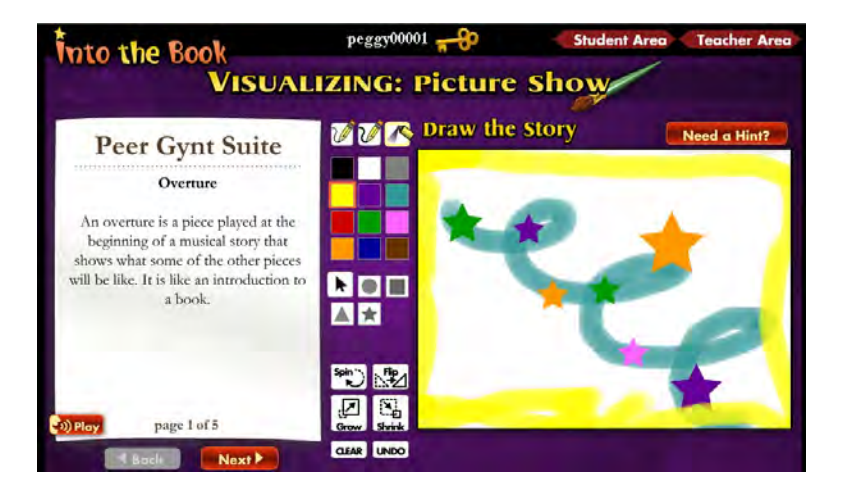

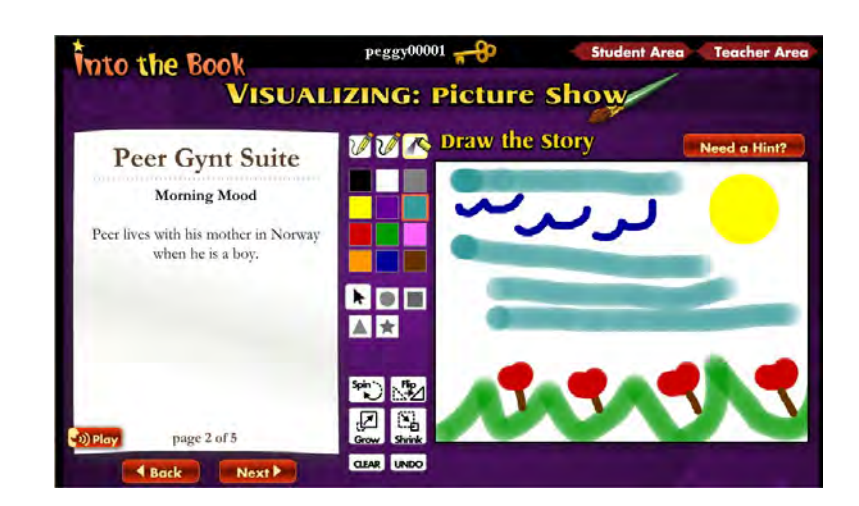

\* If you are unable to view the picture show when you go to the URL given in the e-mail, check the security settings on your browser. Internet Explorer 7 has implemented additional security features which sometimes block these pages. Also please note that only the most recent Picture Show is saved for each student. If they do a second picture show, it will erase the first one. **For these reasons, if you would like to use the Picture Shows for discussion or assessment purposes, we recommend you print each show upon completion.** 

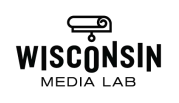